## **Show IP Address**

There are several ways to look for an IP Address, and indeed to display the addresses, here are a few exaples.

From the command line:

ifconfig

This will display all IP Addresses configured on al Interfaces, on a server this can be a long list that scrolls off the page, to stop the results scrolling of the page use:

ifconfig |more

From

http://cameraangle.co.uk/ - WalkerWiki - wiki.alanwalker.uk

Permanent link:

http://cameraangle.co.uk/doku.php?id=wiki:find\_ip\_address&rev=1469365980

Last update: 2023/03/09 22:35

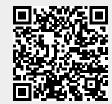